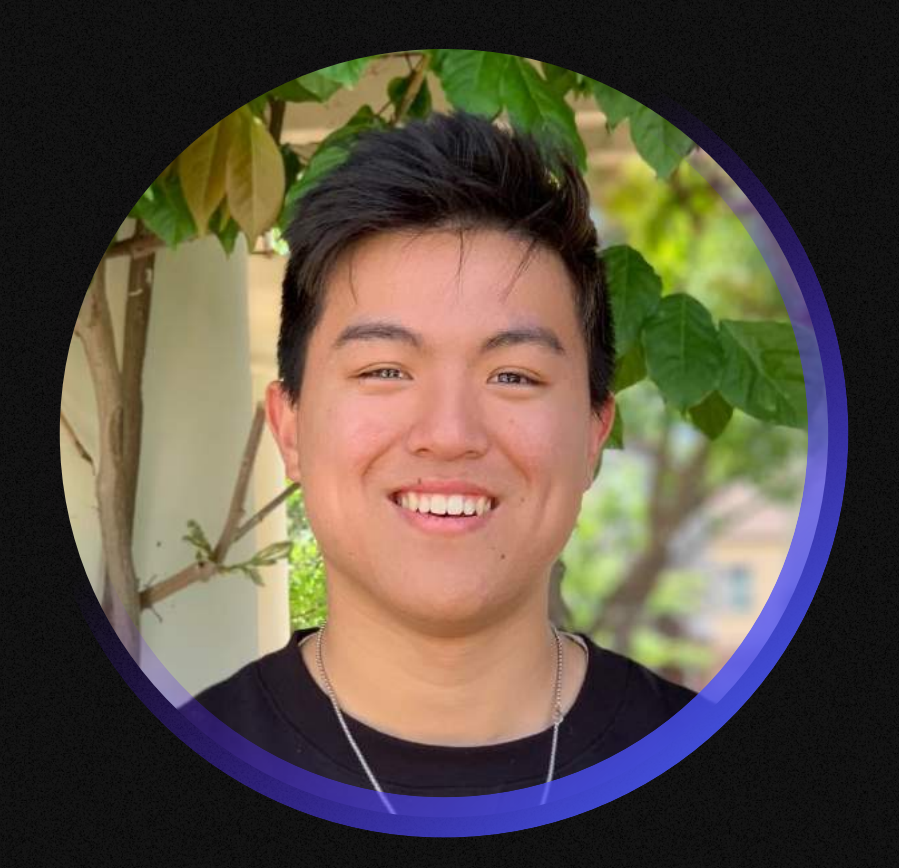

## Calix Huang

```
1
2

3

4

5

6

7
8

9

  // INITIALIZATION

  class Calix {
  this.name = "Calix Huang":
  this.email = "calix.huang1@gmail.com":
  this.phone = "(925) 332-6127":
  this.experience = []:
  this.skills = []:
  constructor() {
```
Product Engineer

 $\mathbb{R} \otimes \mathbb{C}$ 

10 this.education = []:

61 // ...

```
11

12

13

14

15

16

17

18

19

20

21

22

23

24

25

26

27

28

29

30

31

32

33

34

35

36

37

38

39

40

41

42

43

44

45

46

47

48

49

50

51

52

53

54

55

56

57

58

59

60

   // ADD PREVIOUS EXPERIENCE

   this.experience.push({ company. title. startDate. endDate. description
   return this.skills:
   this.education.push({ organization, title, description }):
   const calix = new Calix():
     }
   addExperience({ company, title, startDate, endDate, description }) {
   }); 

       }
   () {

 getSkills
     }
   addEducation({ organization, title, description }) {
     }
   }
   \overline{\mathbf{r}}calix.addExperience({
   company: "Captivated",
   title: "Founder".
   startDate: "September 2022".
   endDate: "May 2023",
   description:
   (W23). Led all product, design, and engineering efforts.",
   });

   calix.addExperience({
   company: "Contrary".
   title: "Venture Partner",
   startDate: "June 2022".
   endDate: "April 2023".
   description:
   through Contrary.".
   });

   calix.addExperience({
   company: "Kinetic",
   title: "Software Engineer",
   startDate: "July 2022".
   endDate: "August 2022".
   description:
   ,

design and frontend implementations."
   });

        "Customer feedback analytics and aggregation. Backed by Y Combinator 
       "Meeting founders, scouting talent, and breeding entrepreneurship at USC 
        "The future of NFT aggregation. 3rd engineering hire. Worked on product
```

```
for (const skill of calix.getSkills()) {
console.log(skill);
}
// PRINTING OUT EACH SKILL
```

```
calix.addEducation({
 : 
organization
"USC Iovine & Young 
title: "Student".
 : 
description
"Cohort 9 at USC IYA. 
,

Academy"
});

// ADDING AN ITEM TO EDUCATION

Graduation date TBD."
```
Based on the contents in 'calix resume.is' and the use of the 'class' constructor, you can access Calix's skills using the

You can use the `addEducation()` method on the `Calix` class object.

Here's an example on how to initialize Calix and add an educational item.

```
const calix = new Calix():
```

```
// ...
```
Full-Stack Web Development Product Engineering Platform Product Design

// ...

How do I fetch Calix's skills, and what is the return value?

 $gpt-3.5$  gpt-4

**A** Working in calixResume.js

How do I add Calix's educational history to the class object?

gpt-3.5 gpt-4

Ask anything about this codebase or about Calix!

gpt-3.5 gpt-4

getSkills()` method.

Here's an example on how to initialize Calix and access his skills.

```
const calix = new Calix():
const calixSkills = calix.getSkills();
```
Here is the output of the code above:

Working in calixResume.js